#### **SKRIPSI**

## **PERANCANGAN SISTEM INFORMASI AKUNTANSI PADA PIA YONG-YEN MENGGUNAKAN METODE** *RAPID APPLICATION DEVELOPMENT* **(RAD)**

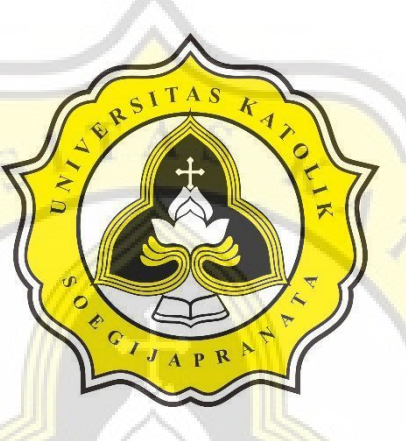

Agnes Purnamasari

19.G1.0124

# **PROGRAM STUDI AKUNTANSI FAKULTAS EKONOMI DAN BISNIS UNIVERSITAS KATOLIK SOEGIJAPRANATA SEMARANG**

**2023**

#### **SKRIPSI**

## **PERANCANGAN SISTEM INFORMASI AKUNTANSI PADA PIA YONG-YEN MENGGUNAKAN METODE** *RAPID APPLICATION DEVELOPMENT* **(RAD)**

**Diajukan dalam Rangka Memenuhi Salah Satu Syarat Memperoleh Gelar Sarjana Akuntansi**

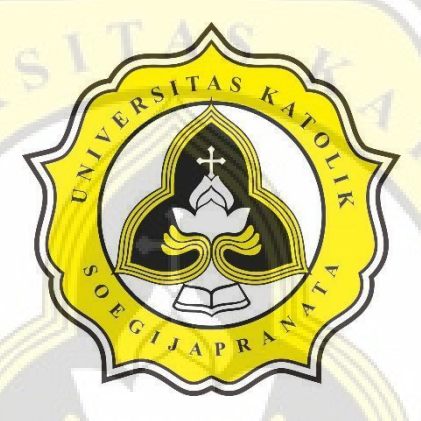

Agnes Purnamasari

19.G1.0124

# **PROGRAM STUDI AKUNTANSI FAKULTAS EKONOMI DAN BISNIS UNIVERSITAS KATOLIK SOEGIJAPRANATA SEMARANG**

**20223**

#### HALAMAN PERNYATAAN ORISINALITAS

Yang bertanda tangan dibawah ini:

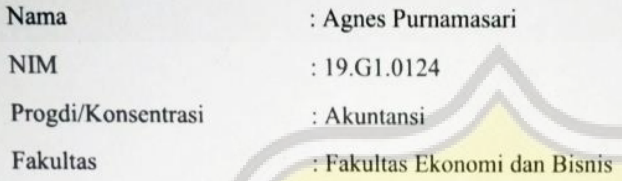

 $\overline{f}$ 

Dengan ini menyatakan bahwa Laporan Tugas Akhir dengan judul "Perancangan Sistem Informasi Akuntansi pada Pia Yong-Yen Menggunakan Metode Rapid Application Development (RAD)" tersebut bebas plagiasi. Akan tetapi bila terbukti melakukan plagiasi maka bersedia melakukan sanksi sesuai dengan ketentuan yang berlaku.

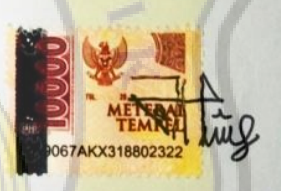

Jakarta, 25 April 2023

Agnes Purnamasari

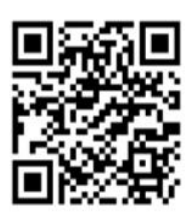

#### **HALAMAN PENGESAHAN**

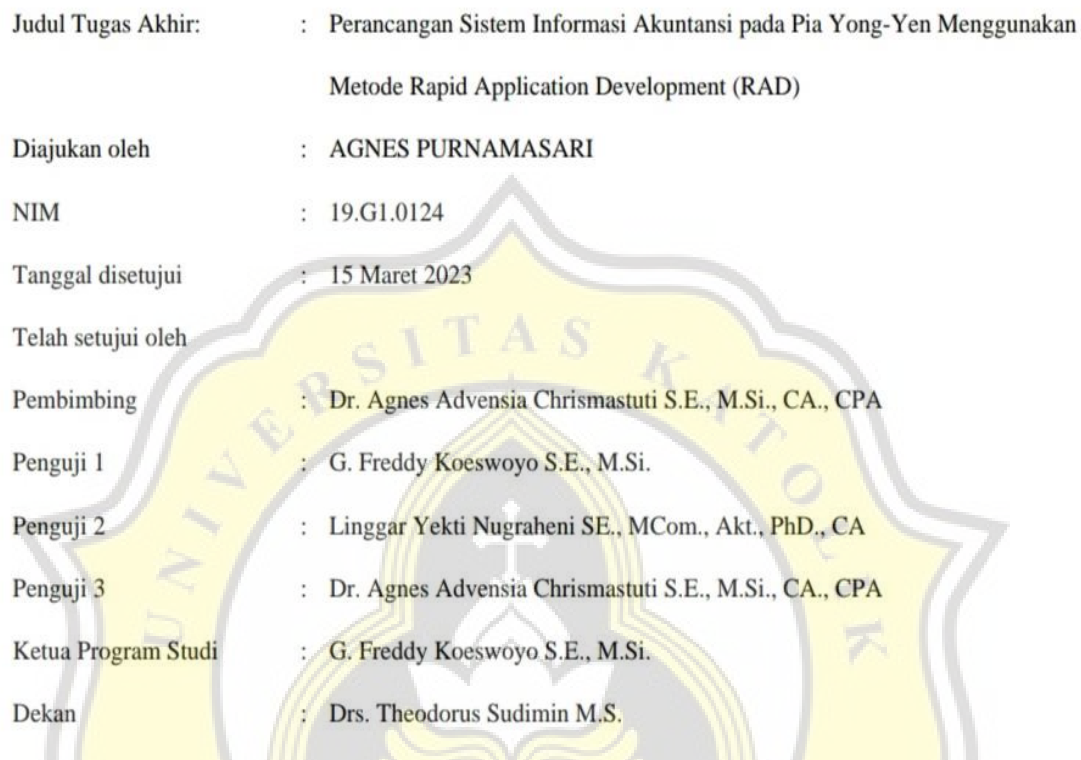

Halaman ini merupakan halaman yang sah dan dapat diverifikasi melalui alamat di bawah ini.

sintak.unika.ac.id/skripsi/verifikasi/?id=19.G1.0124

 $\mathbf{p}$ 

R

#### HALAMAN PERNYATAAN PUBLIKASI KARYA ILMIAH UNTUK **KEPENTINGAN AKADEMIS**

Yang bertanda tangan dibawah ini:

Nama : Agnes Purnamasari Program Studi : Akuntansi Fakultas Jenis Karya

: Fakultas Ekonomi dan Bisnis : Skripsi Menyetujui untuk memberikan kepada Universitas Katolik Soegijapranata Semarang Hak

 $\rightarrow$ 

Bebas Royalti Nonekslusif atas karya ilmiah yang berjudul "Perancangan Sistem Informasi Akuntansi pada Pia Yong-Yen Menggunakan Metode Rapid Application Development (RAD)" beserta perangkat yang ada (jika diperlukan). Dengan Hak Bebas Royalti Nonekslusif ini Universitas Katolik Soegijapranata berhak menyimpan, mengalihkan media/formatkan, mengelola dalam bentuk pangkalan data (database), merawat, dan mempublikasikan tugas akhir ini selama tetap mencantumkan nama saya sebagai penulis / pencipta dan sebagai pemilik Hak Cipta. Demikian pernyataan ini saya buat dengan sebenarnya.

> Jakarta, 25 April 2023 Yang menyatakan

Agnes Purnamasari

#### **KATA PENGANTAR**

<span id="page-5-0"></span>Puji syukur penulis panjatkan kehadirat Allah SWT. atas limpahan rahmat dan kasih- Nya, serta petunjuk-Nya sehingga memberikan kemampuan dan kemudahan bagi penulis dalam menyusun laporan ilmiah yang berjudul "Perancangan Sistem Informasi Akuntansi pada Pia Yong-Yen Menggunakan Metode *Rapid Application Development* (RAD)" selesai tepat pada waktunya. Skripsi ini ditulis sebagai syarat untuk memperoleh gelar Sarjana Akuntansi pada Fakultas Ekonomi dan Bisnis, Universitas Katolik Soegijapranata Semarang.

Proses penyusunan skripsi ini tidak lepas dari dukungan banyak pihak berupa doa, motivasi, dan semangat. Untuk itu, penulis mengucapkan terima kasih kepada semua pihak yang telah membantu dalam pembuatan skripsi ini, yaitu:

- 1. Allah SWT. yang selalu memberikan limpahan rahmat dan kasih-Nya bagi penulis.
- 2. Diri sendiri yang sudah selalu menjaga semangat hingga akhir, meskipun selama proses banyak sekali *struggle* yang dihadapi, tetapi saya mampu bertahan hingga akhir.
- 3. Mama, papa, dan para kerabat yang setia memberikan doa, motivasi, dan dukungan semangat bagi penulis, sehingga dapat menyelesaikan penulisan skripsi ini tepat waktu.
- 4. Ibu Dr. Agnes Advensia Chrismastuti S.E., M.Si., CA., CPA selaku dosen pembimbing proposal dan dosen pembimbing skripsi yang bersedia meluangkan waktu dan memberikan arahan selama penulisan skripsi ini dari awal hingga akhir.
- 5. Bapak G. Freddy Koeswoyo, SE., M.SI dan Ibu Lingar Yekti Nugraheni SE., M.Com., Akt., PhD., CA selaku dosen penguji yang telah memberikan masukan dan arahan dalam penulisan skripsi ini.
- 6. Ibu Dewi dan Bapak Candra selaku pemilik usaha Pia Yong-Yen yang telah meluangkan waktunya dan membantu penyusunan skripsi ini.
- 7. Para sahabat dan chingu-chingu saya yang tidak dapat disebutkan satu persatu yang telah memberikan dukungan dan bantuan agar penulisan skripsi ini dapat selesai tepat waktu.
- 8. Seluruh pihak yang tidak dapat disebutkan satu persatu yang senantiasa memberikan bantuan dan dukungan selama penulisan skripsi ini.
- 9. Peneliti menyadari bahwa skripsi ini masih banyak kekurangan. Oleh karena itu, peneliti memohon maaf sebesar-besarnya jika terdapat banyak kekurangan dalam penyusunan skripsi ini. Kritik dan saran dari semua pihak yang bersifat membangun selalu peneliti harapkan demi kesempurnaan skripsi ini. Akhirnya peneliti berharap, skripsi yang disusun dapat bermanfaat bagi semua orang dan dapat menambah ilmu pengetahuan.

Jakarta, 25 April 2023

Agnes Purnamasari

#### **ABSTRAK**

<span id="page-7-0"></span>Sistem Informasi Akuntansi saat ini sangat dibutuhkan oleh pemilik usaha karena dapat membantu pemilik usaha dalam menjalankan kegiatan operasionalnya bisnisnya, sehingga diharapkan adanya Sistem Informasi Akuntansi ini mampu meminimalkan kesalahan-kesalahan yang terjadi saat masih menggunakan perhitungan secara manual. Usaha Pia Yong-Yen merupakan merupakan suatu usaha yang bergerak dibidang *cake* yang belum menerapkan Sistem Informasi Akuntansi, sehingga dapat menimbulkan beberapa kelemahan. Dalam hal ini, peneliti bertujuan untuk merancang Sistem Informasi Akuntansi pada usaha Pia Yong-Yen, sehingga dapat membantu usaha Pia Yong-Yen dalam mengatasi kelemahan yang ada. Penelitian ini menggunakan metode *Rapid Application Development* (RAD) melalui aplikasi ERP Odoo.

Kata kunci: Sistem Informasi Akuntansi, *cake,* metode *Rapid Application Development* (RAD), ERP Odoo.

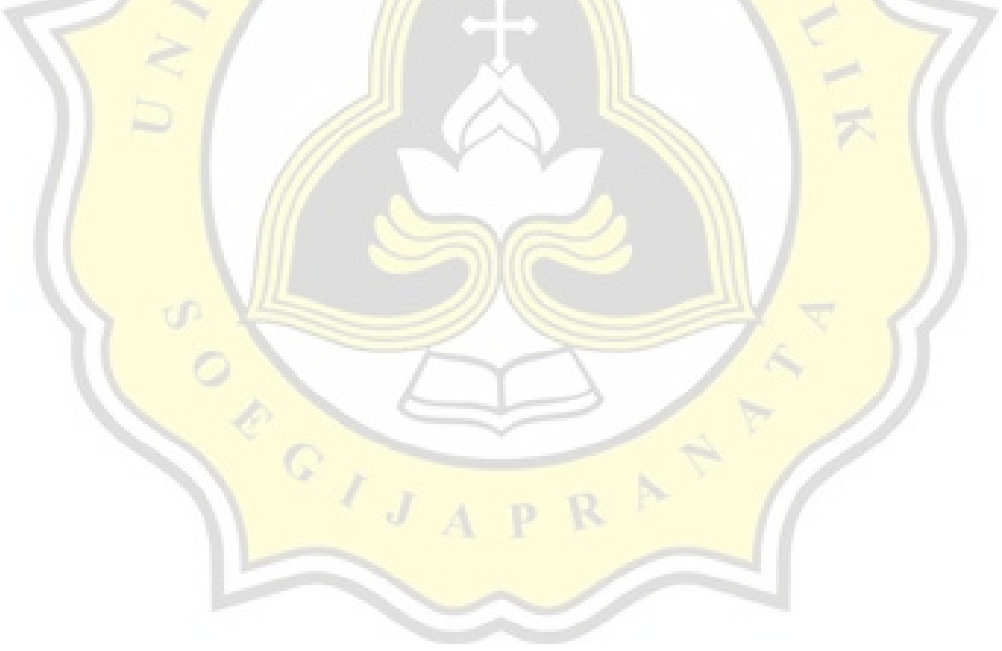

#### **DAFTAR ISI**

#### <span id="page-8-0"></span>HALAMAN PERNYATAAN ORISINALITAS...Error! Bookmark not defined. HALAMAN PERNYATAAN PUBLIKASI KARYA ILMIAH UNTUK ABSTRAK WELL AND THE MANUSCRIPTION OF THE VIOLENCE OF THE VIOLENCE OF THE VIOLENCE OF THE VIOLENCE OF THE VIOLENCE OF THE VIOLENCE OF THE VIOLENCE OF THE VIOLENCE OF THE VIOLENCE OF THE VIOLENCE OF THE VIOLENCE OF THE VIOL DAFTAR ISI www.communication.com/ PENDAHULUAN VALLET PENDAHULUAN 1  $1.1$  $1.2$  $1.3$  $114$  $1.5$ 1.6  $2.1$  $2.1.1$  $2.1.2$  $2.1.3$  $2.1.4$  $2.2.$  $2.2.1$

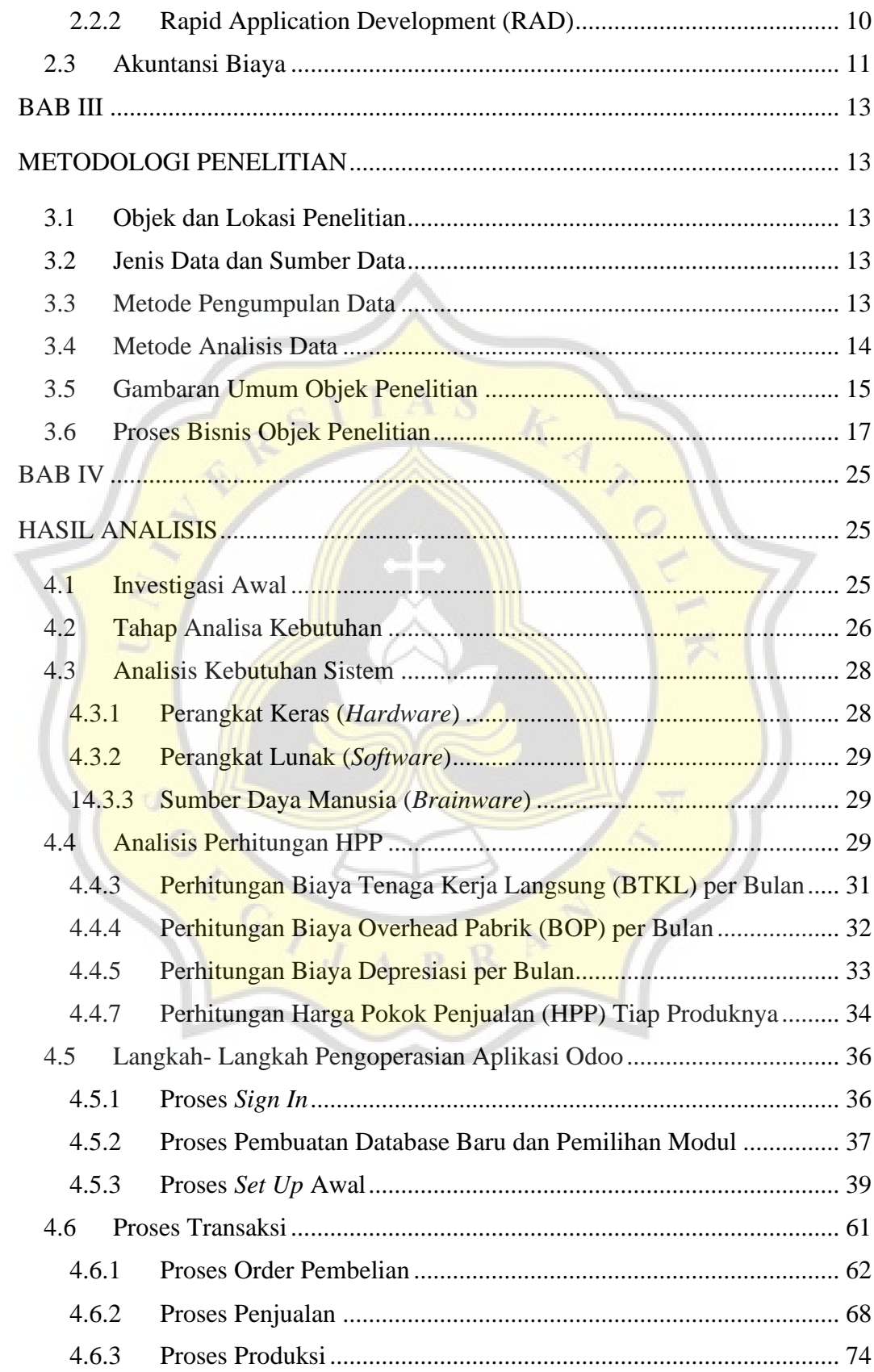

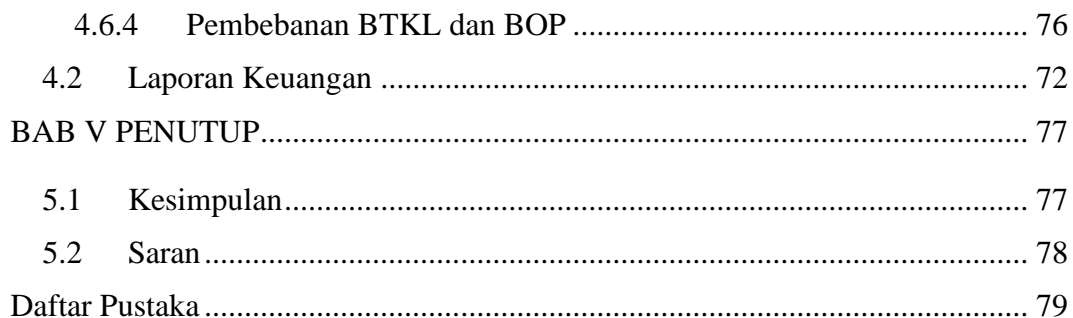

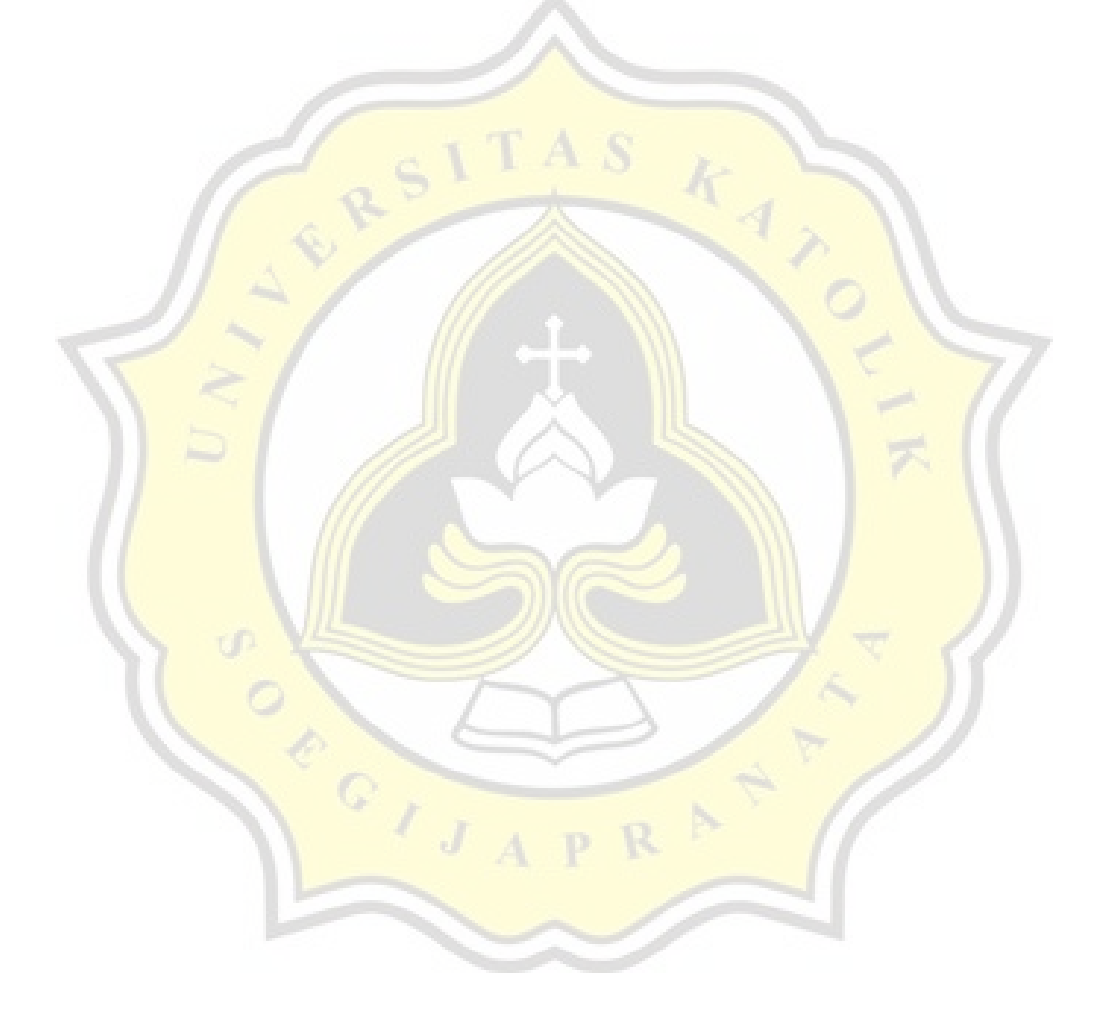

### **DAFTAR TABEL**

<span id="page-11-0"></span>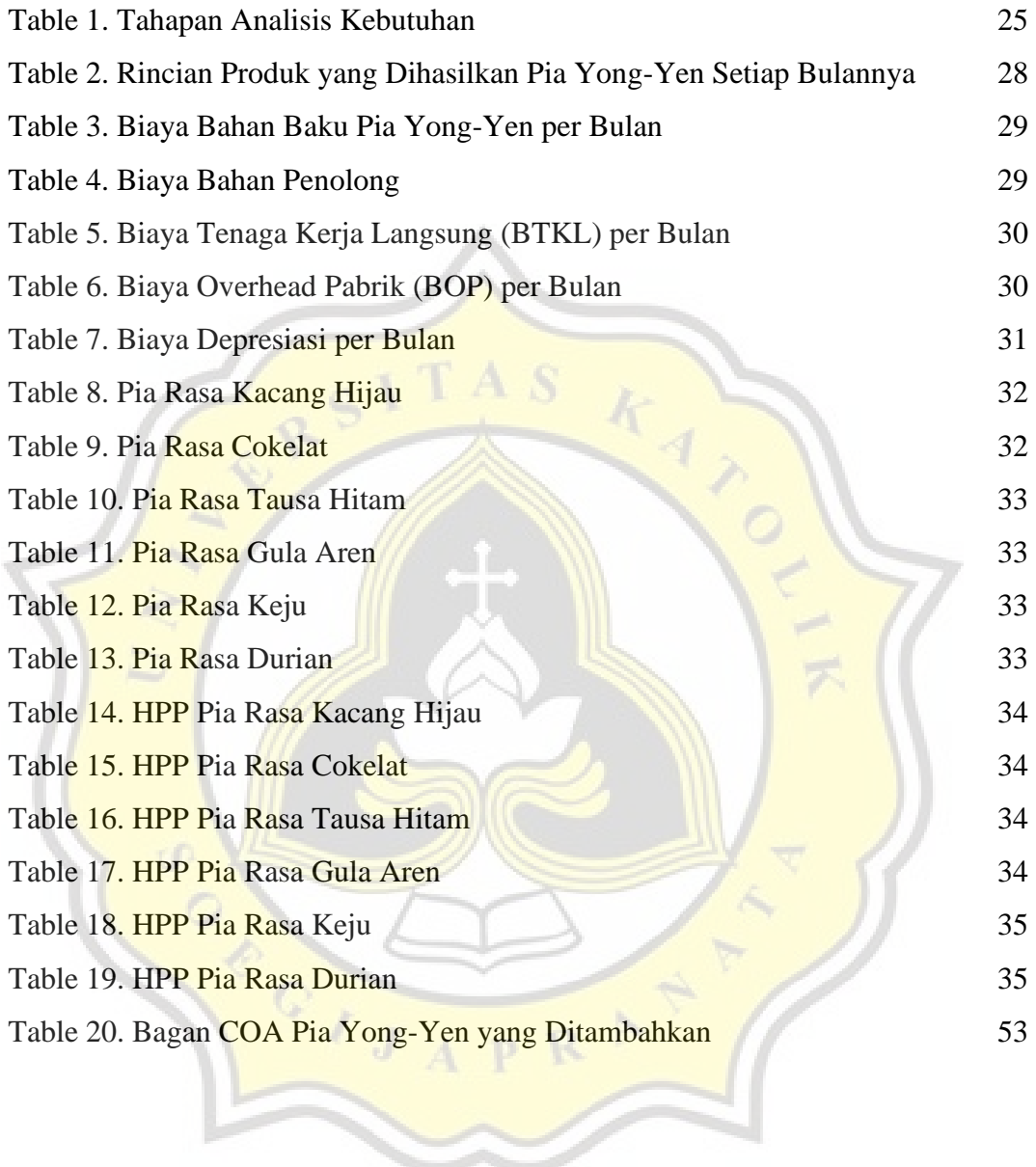

p.

### **DAFTAR GAMBAR**

<span id="page-12-0"></span>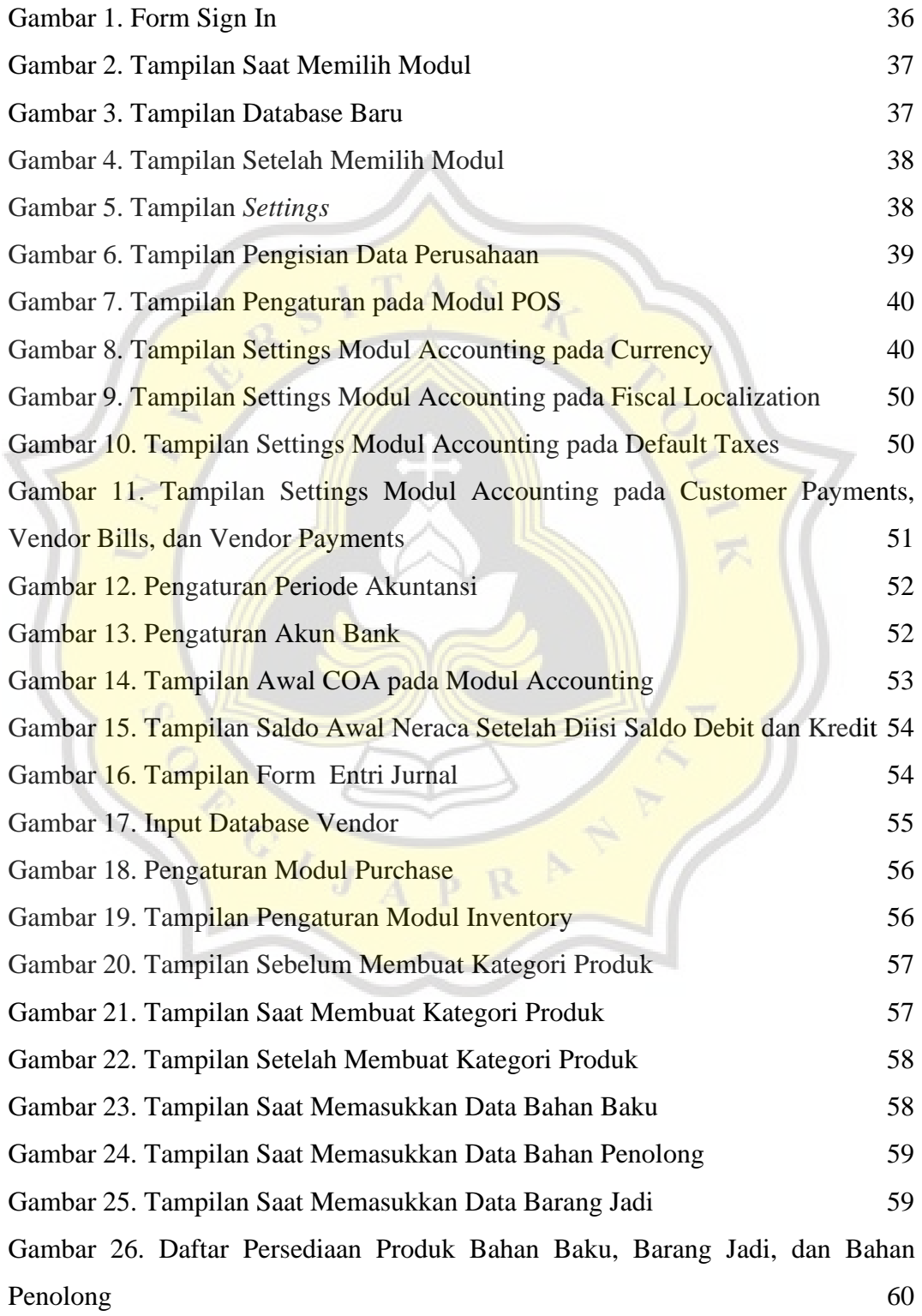

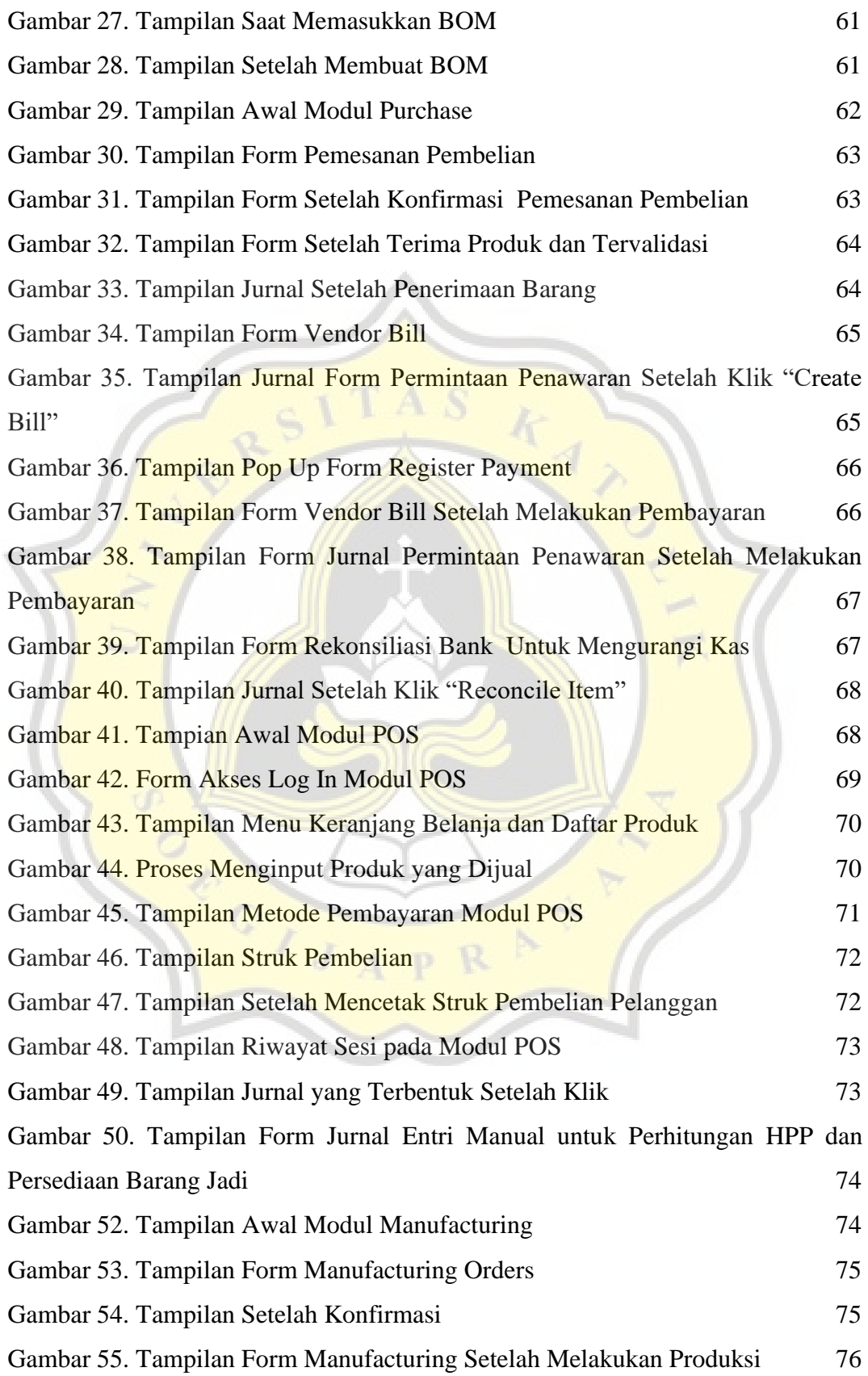

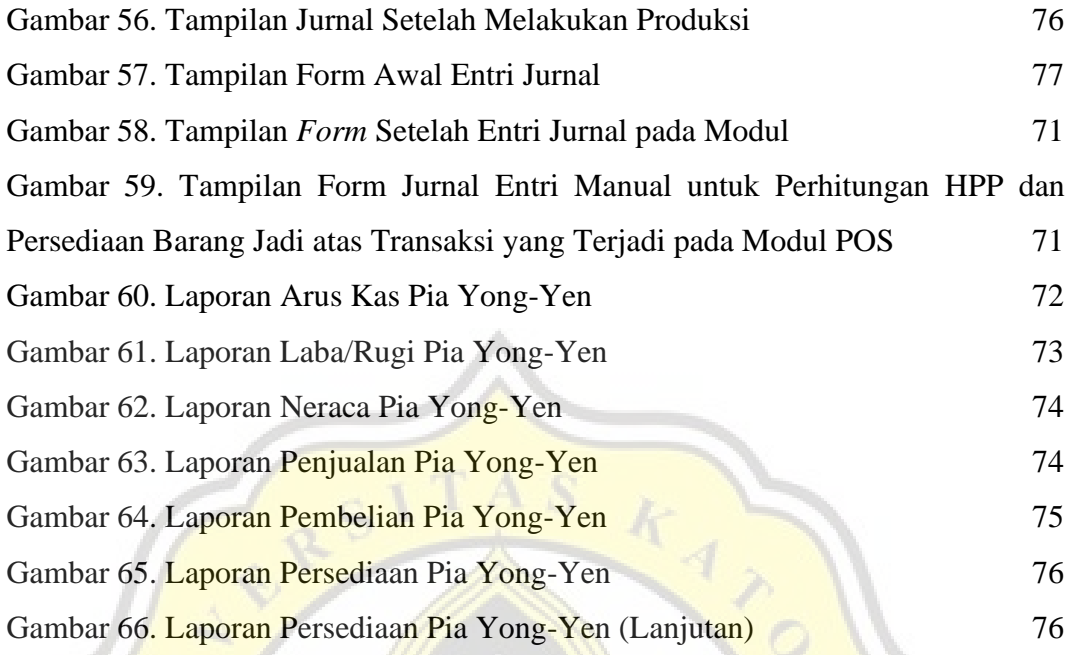

<span id="page-14-0"></span>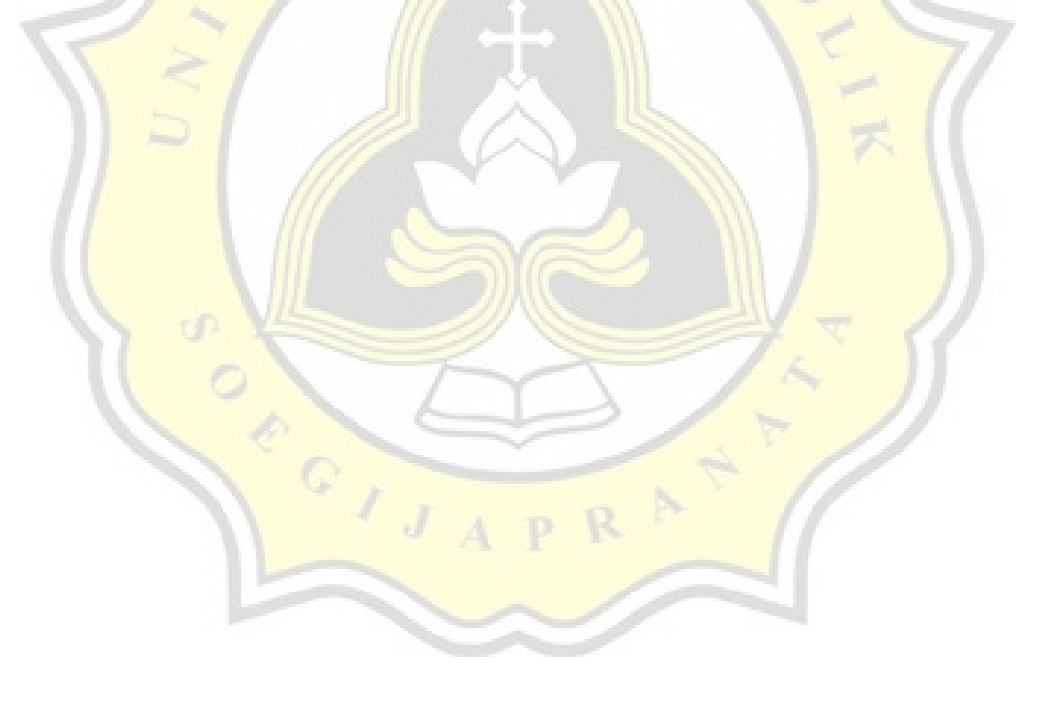